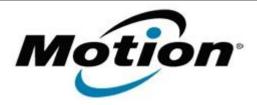

# Motion Computing Software Release Note

| Name                          | Intel USB 3.0 Drivers for Windows 7                   |
|-------------------------------|-------------------------------------------------------|
| File Name                     | Intel_USB_3.0_v1.0.8.251.zip                          |
| Release Date                  | October 8, 2013                                       |
| This Version                  | 1.0.8.251                                             |
| Replaces Version              | All previous versions                                 |
| Intended Users                | Motion C5t, F5t, C5te, F5te and J3600 users           |
| Intended Product              | Motion C5t, F5t, C5te, F5te and J3600 Tablet PCs ONLY |
| File Size                     | 5.3 MB                                                |
| Supported<br>Operating System | Windows 7 (32-bit and 64-bit)                         |

# **Fixes in this Release**

- BSOD may occur when a USB printer is connected to USB3.0 port and the printer application is installed
- USB3.0 devices behind a USB3.0 HUB may disappear after system restart
- Some USB2.0 device connected behind USB3.0 port cannot enter to selective suspend correctly

# What's New In This Release

N/A

#### **Known Issues and Limitations**

N/A

# **Installation and Configuration Instructions**

# To install USB 1.0.8.251, perform the following steps:

- 1. Download the update and save to the directory location of your choice.
- 2. Unzip the file to a location on your local drive.
- 3. Double-click the installer (setup.exe) and follow the prompts.

# Licensing

Refer to your applicable end-user licensing agreement for usage terms.